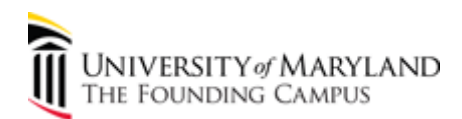

## **UM Restricted Funds Payment Report (11/16/06)**

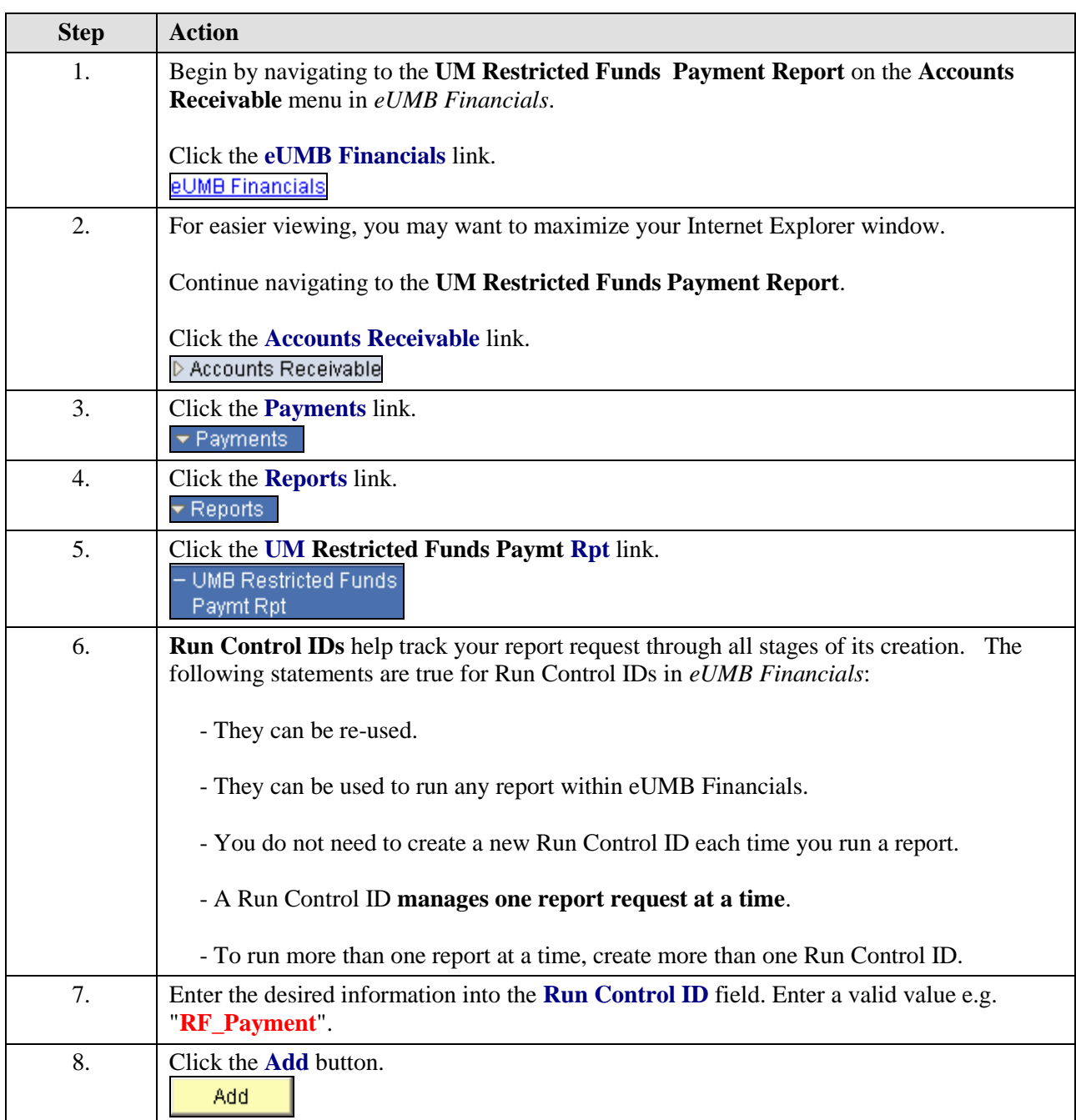

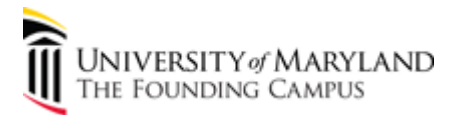

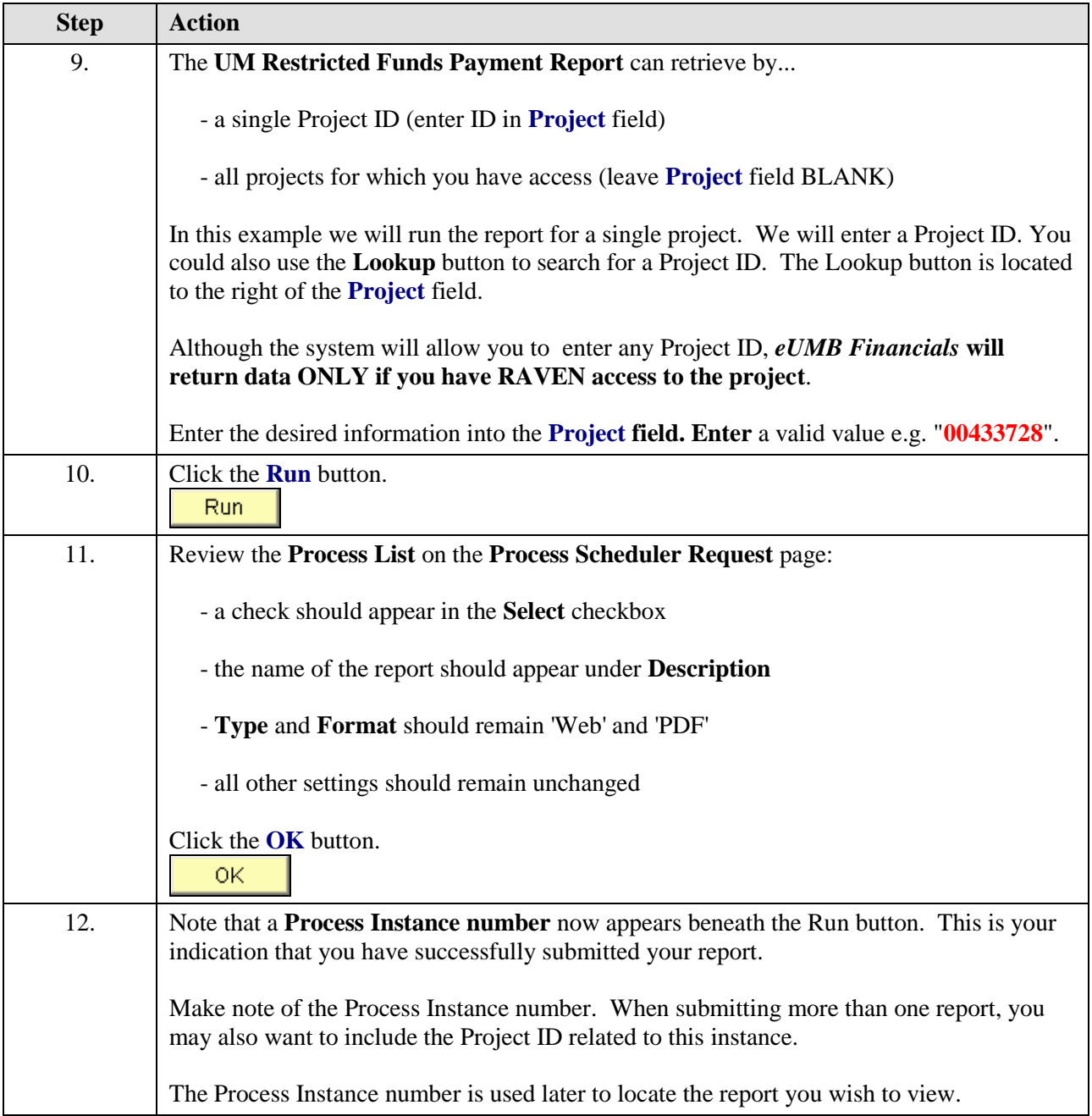

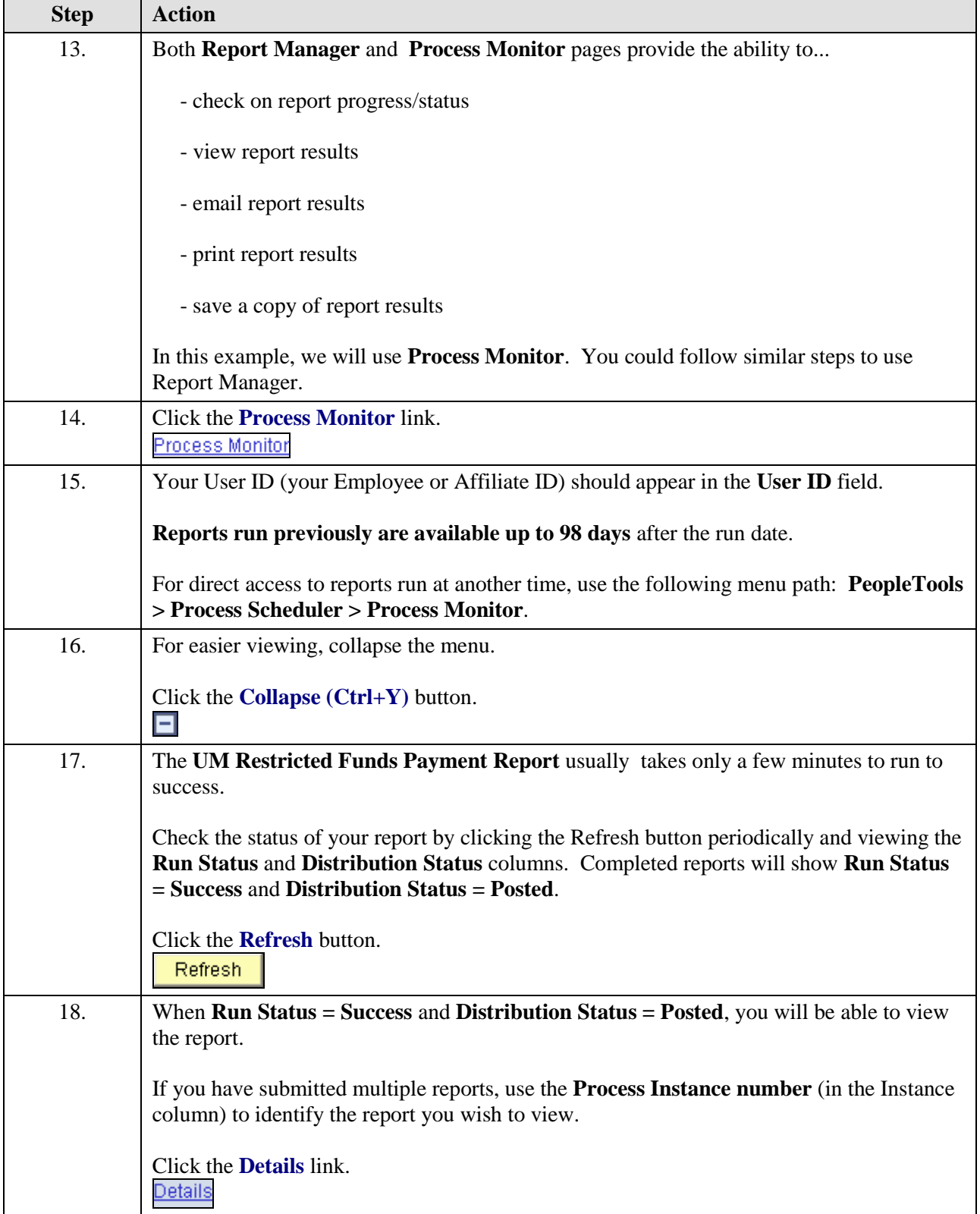

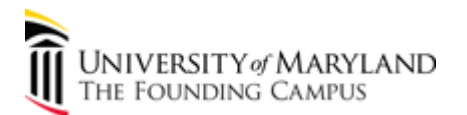

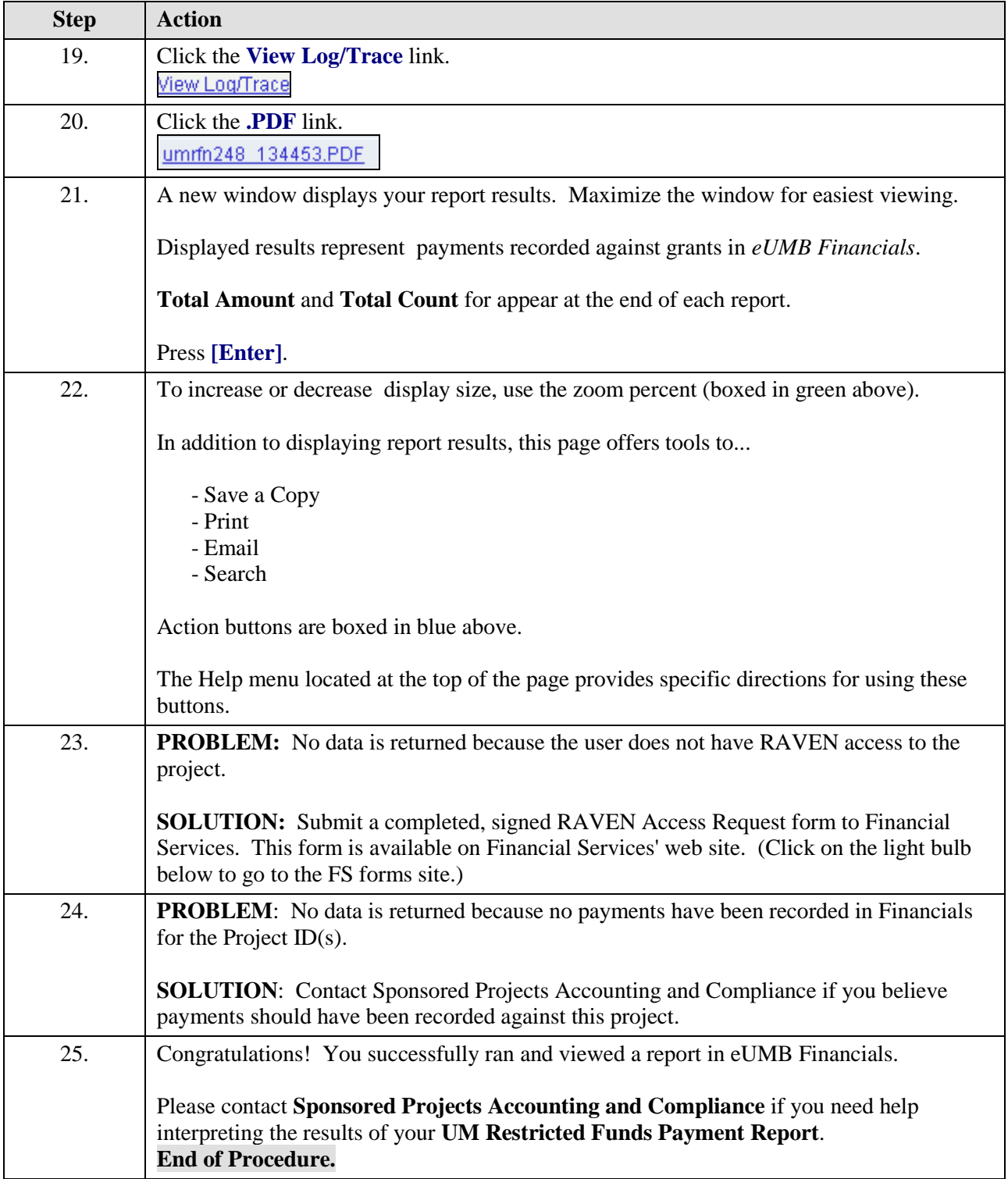